## 要望手続きについて【補足資料】(福祉車両・就労支援車両)

<u>(※1/7~3/7 ページは |「補助方針」、3/7~7/7 ページは <mark>「交付要望書作成の手引き」</mark> の説明です)</u>

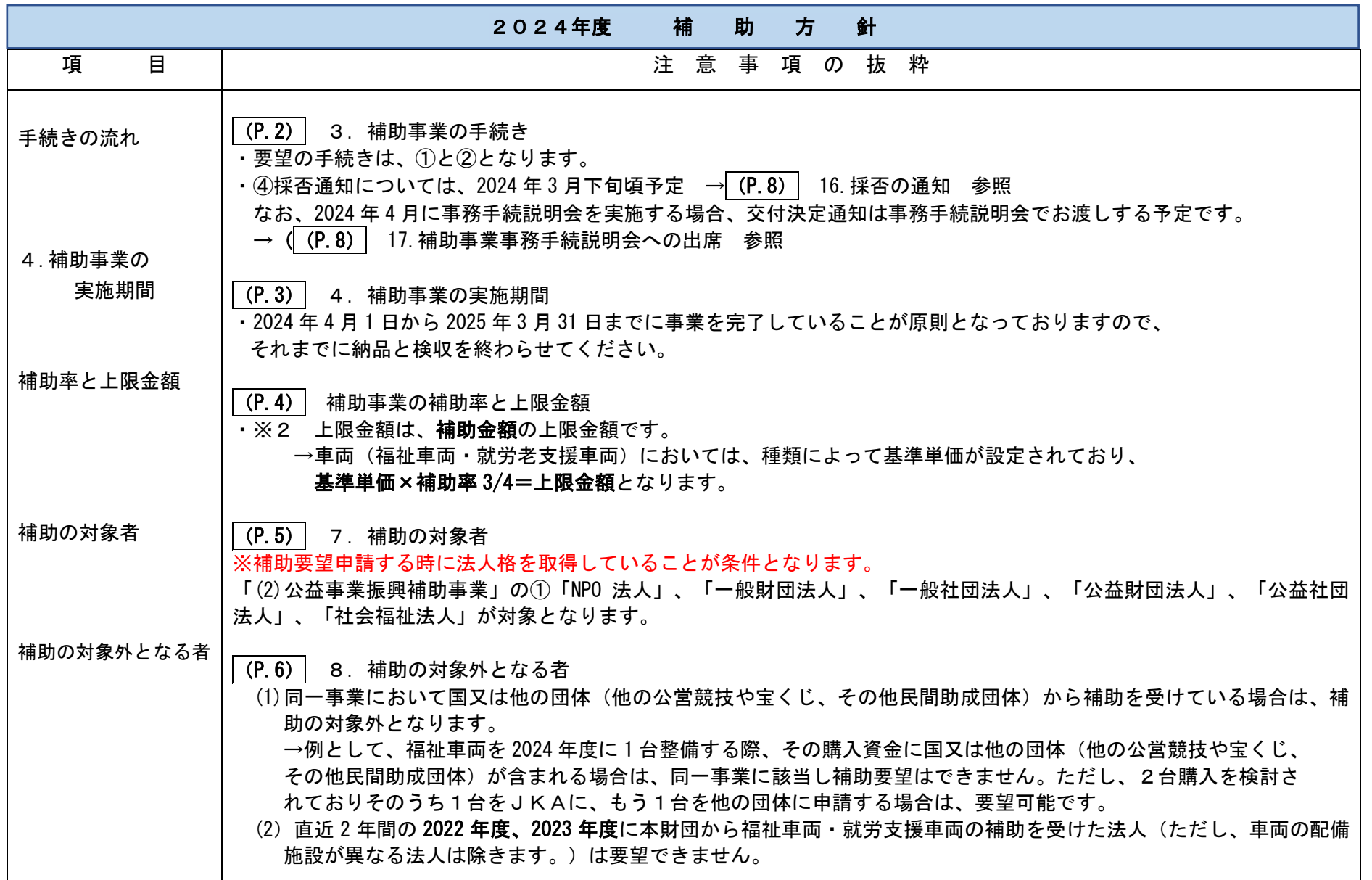

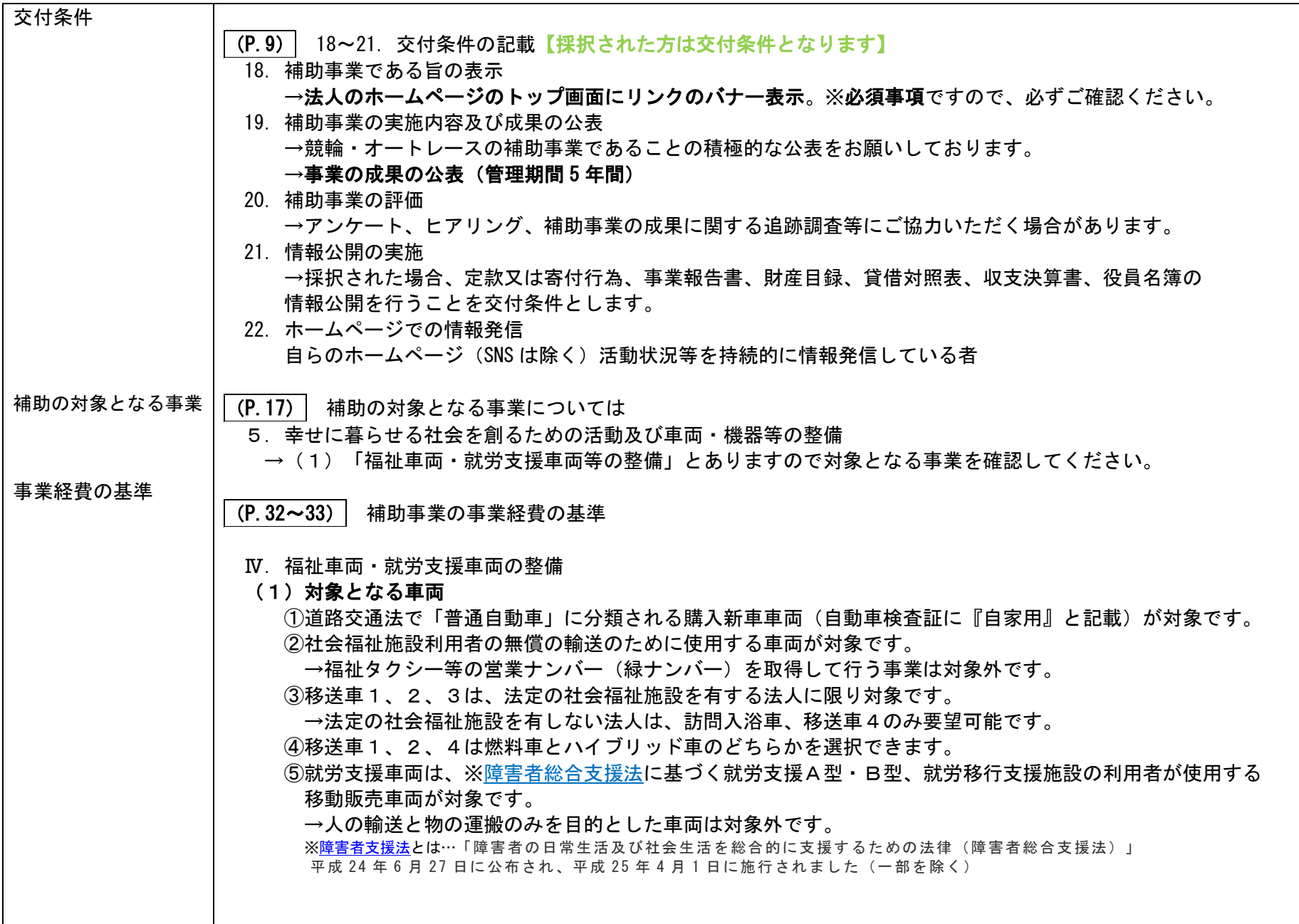

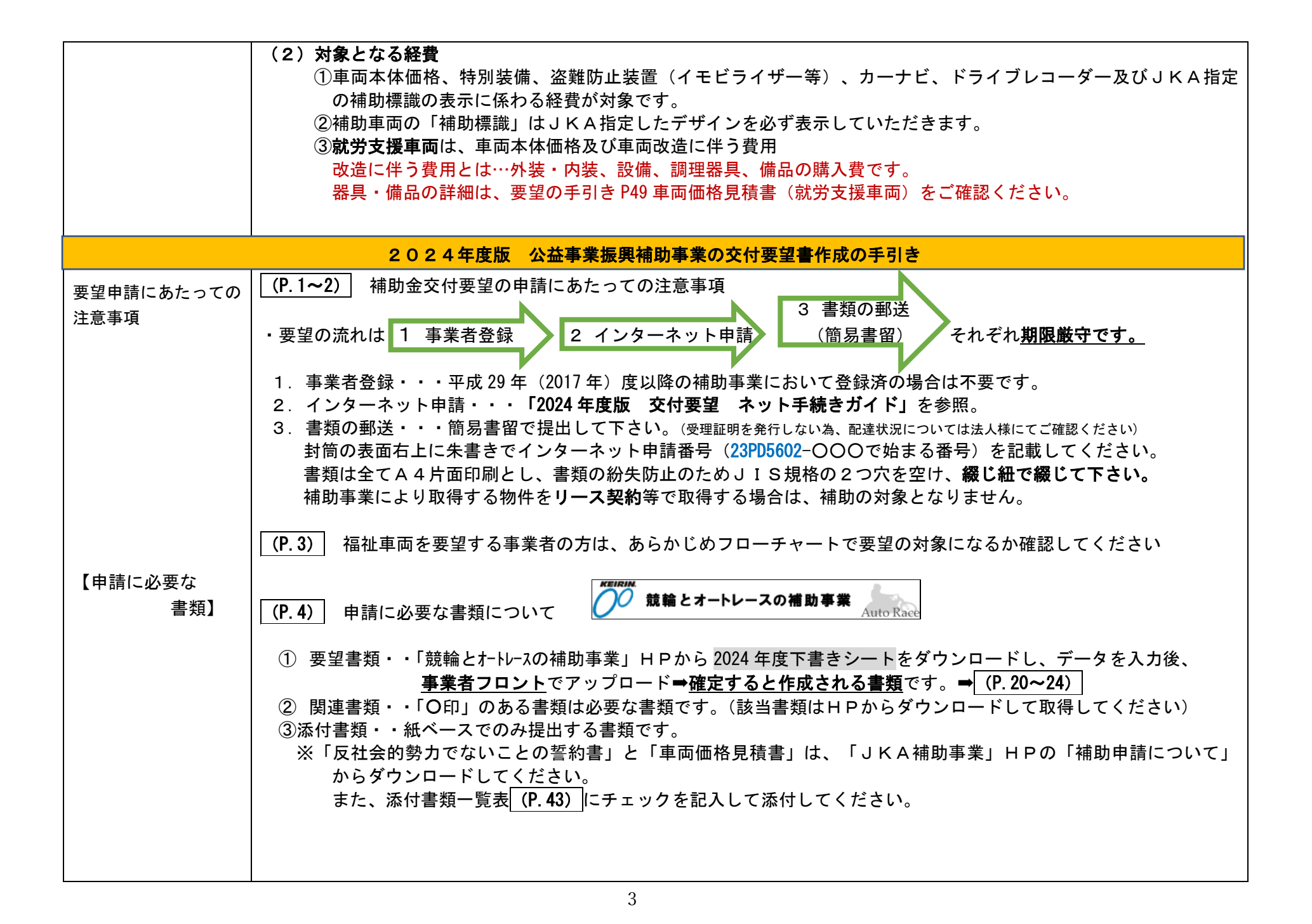

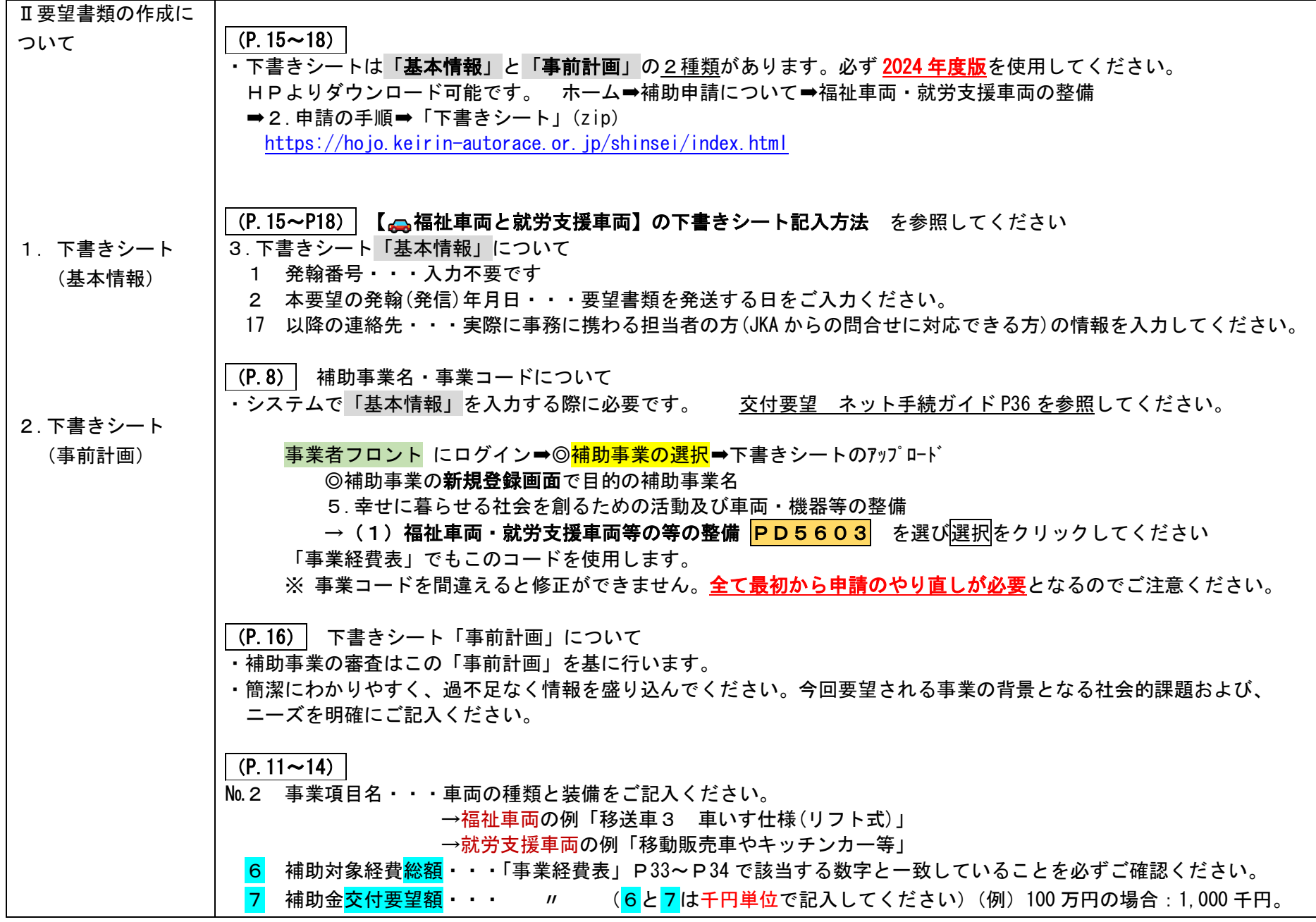

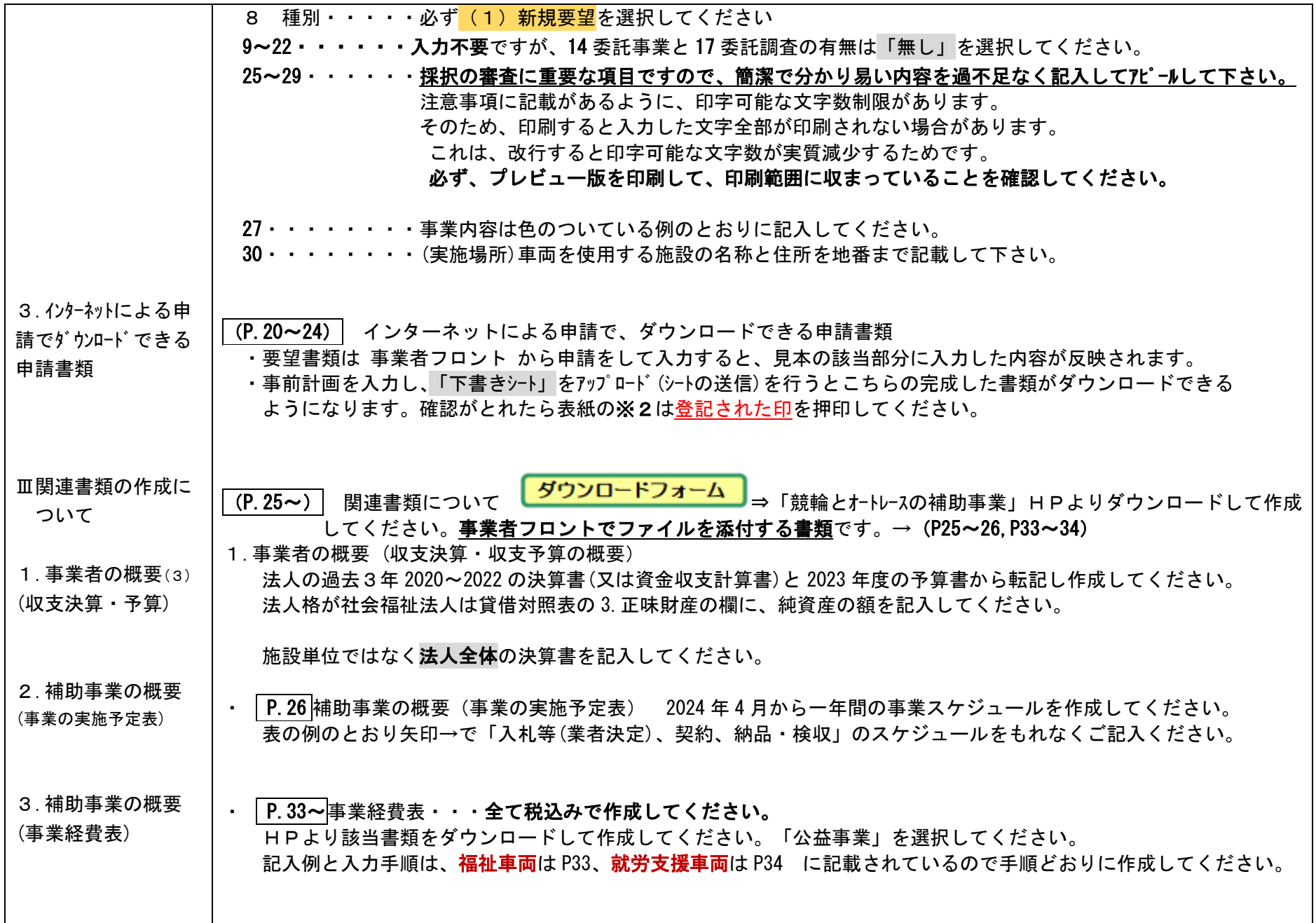

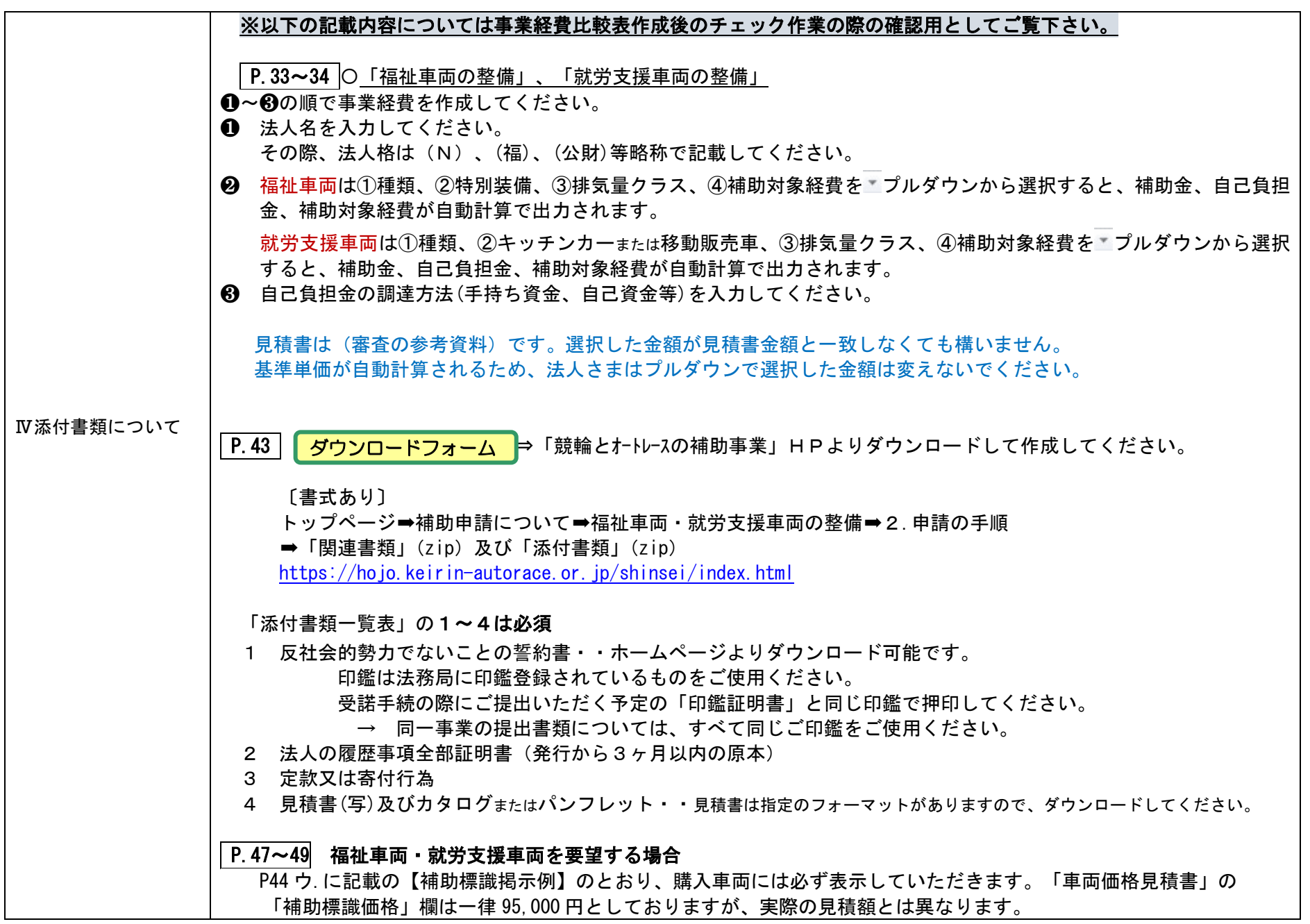

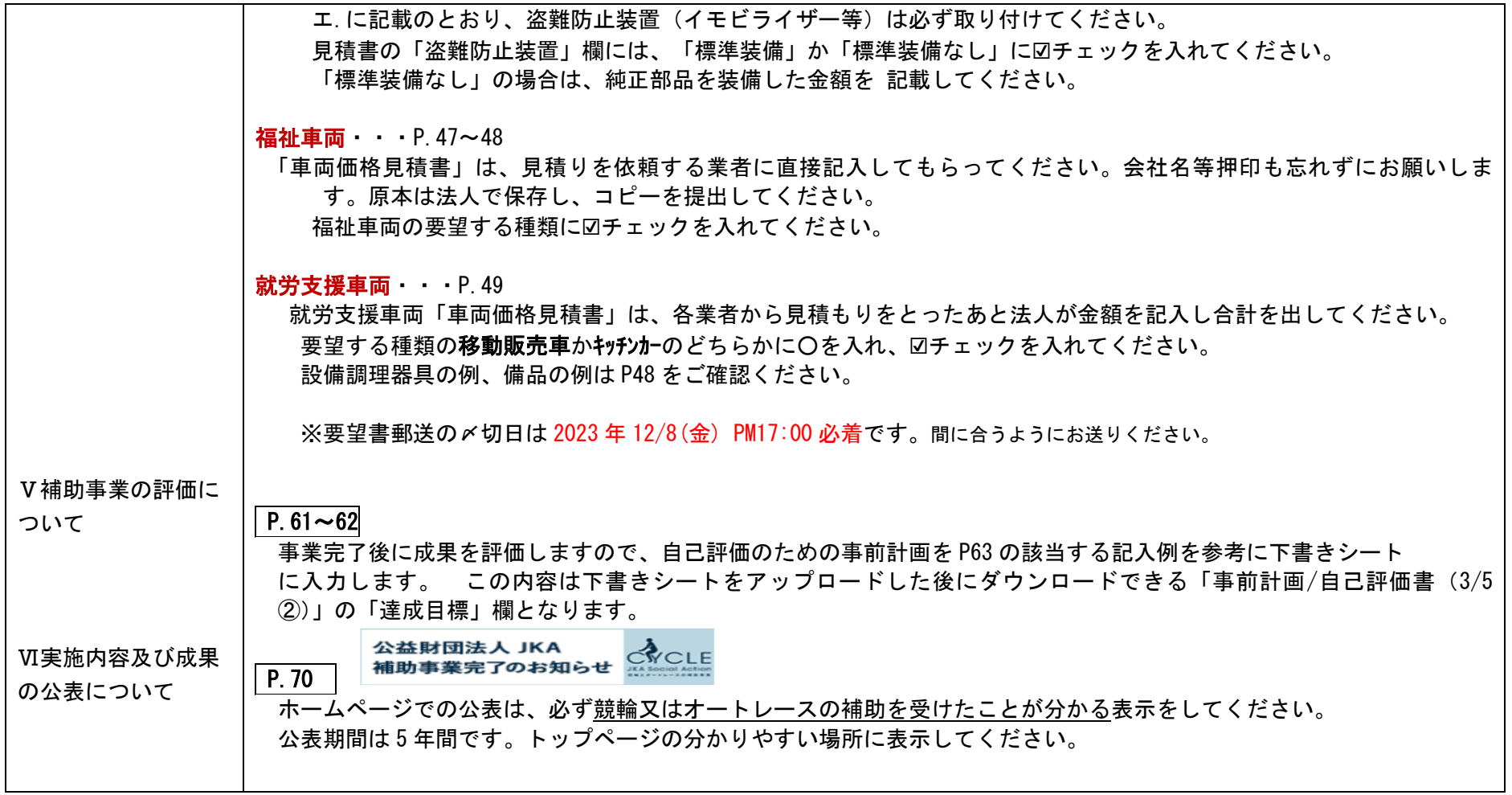